| Maryland.ProRFx 5                                                                                                    |                               |                                             |                                                                                                    |                                        |                                                                                  |
|----------------------------------------------------------------------------------------------------|-------------------------------|---------------------------------------------|----------------------------------------------------------------------------------------------------|----------------------------------------|----------------------------------------------------------------------------------|
| Home Listings - My Account - (1) 696 Unread Message(s) (1) 1 Active Bid(s) Submitted (1) 2 on Watch List Welcome, Alien One Sign Out                                                                                                    |                               |                                             |                                                                                                    |                                        |                                                                                  |
| Home » Listings » All Categories                                                                                                    |                               |                                             |                                                                                                    |                                        |                                                                                  |
|                                                                                                    | Cearch for:                   |                                             | All Classifications and the structure                                                                   | <u>State/Drovince</u> V                | <u>Help</u> ▼                                                                    |
| Button to open/close left panel                                                                                                    |                               |                                             |                                                                                                    |                                        | Items Per Page 25                                                                |
| For Sale by Client [?]                                                                                                    |                               |                                             |                                                                                                    |                                        |                                                                                  |
| <ul> <li>Client Purchase [2]</li> <li>Type</li> <li>Supplies</li> <li>Books</li> <li>Catering</li> <li>Transportation</li> <li>Services</li> </ul>                                                                                                    | 610d 14:22:30                 | NO                                          | Client Purchase Maryland Listing<br>Services                                                            | Solicitation No.:                      | RFQ11181300000452<br>Baltimore, Maryland                                         |
|                                                                                                    | <u>View Listing</u>           |                                             | Buying Cleaning Services for the MORE ₹                                                                 | -                                      | Baltimore City Public Schools                                                    |
|                                                                                                    | 610d 14:21:34                 | Photo Type:<br>Available Classification:    |                                                                                                    | Solicitation No.:<br>Ship To Location: | Baltimore, Maryland                                                              |
| Classification                                                                                                    |                               | Summary:                                    | Buying Cleaning Services for the MORE ₹                                                                 | Listed By:                             | Baltimore City Public Schools                                                    |
| Request For Information (RFI)         ✓ Request For Quote (RFQ)         ✓ Request For Proposal (RFP)         Invitation For Bid (IFB)         Straight Auction (SACT)         Reverse Auction (RACT)         Filter         Bidding 12]         Watching 12]         Listings Active Ended         ● All Categories [?]<br>(347)         ● Pre-Qualified (3) [?]         ● My Categories [?]<br>(370)         ● Pre-Qualified (3) [?]         ● My Bids (1)         ● Categories [?]         ● Saved Searches [?] | 610d 14:21:34<br>View Listing | Photo Type:<br>Available Classification:    | Client Purchase Maryland Listing<br>Services<br><u>RFO</u> ∓<br>Buying Cleaning Services for the MORE ∓ | Solicitation No.:<br>Ship To Location: | RFQ10261300000388<br>Baltimore, Maryland<br>Baltimore City Public Schools        |
|                                                                                                    | 610d 14:21:34<br>View Listing | Photo Type:<br>Available Classification:    | Client Purchase Maryland Listing<br>Services<br>RFQ ¥<br>Buying Cleaning Services for the MORE ¥        | Solicitation No.:<br>Ship To Location: | RFQ10261300000394<br>Baltimore, Maryland<br><b>Baltimore City Public Schools</b> |
|                                                                                                    | 610d 14:21:34                 | Photo Type:<br>Available Classification:    | Client Purchase Maryland Listing<br>Services<br>RFP ∓<br>Cleaning Services                              | Solicitation No.:<br>Ship To Location: | RFP01151400000310<br>Baltimore, Maryland<br>Baltimore City Public Schools        |
|                                                                                                    | 610d 14:21:34                 | No Photo Type:<br>Available Classification: | Client Purchase Maryland Listing<br>Services<br>RFP ₹<br>Cleaning Services                              | Solicitation No.:<br>Ship To Location: | RFP01151400000311<br>Baltimore, Maryland<br>Baltimore City Public Schools        |
|                                                                                                    | 610d 14:21:34                 | Photo Type:<br>Available Classification:    | Client Purchase Maryland Listing<br>Services<br>RFP ∓<br>Cleaning Services                              | Solicitation No.:<br>Ship To Location: | RFP01151400000312<br>Baltimore, Maryland<br>Baltimore City Public Schools        |
|                                                                                                    | 610d 14:21:34<br>View Listing | Available Classification:                   | Client Purchase Maryland Listing<br>Services<br>RFP ₹<br>Cleaning Services                              | Solicitation No.:<br>Ship To Location: | RFP01151400000317<br>Baltimore, Maryland<br><b>Baltimore City Public Schools</b> |
| ~                                                                                                    |                               | No Format:                                  | Client Purchase Maryland Listing                                                                        | ProRFx ID:                             | RFP01151400000318                                                                |

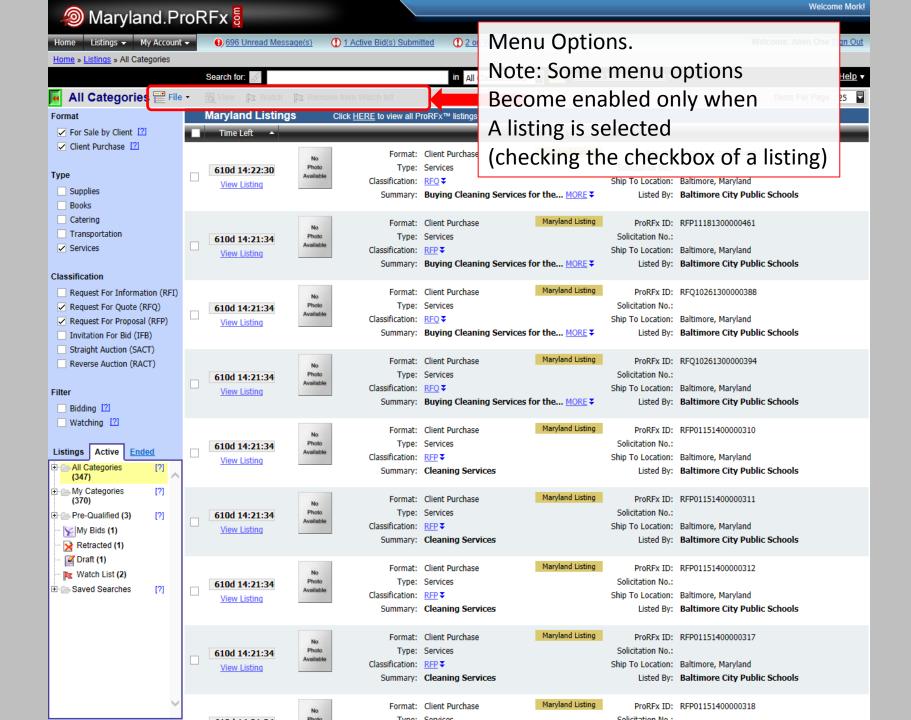

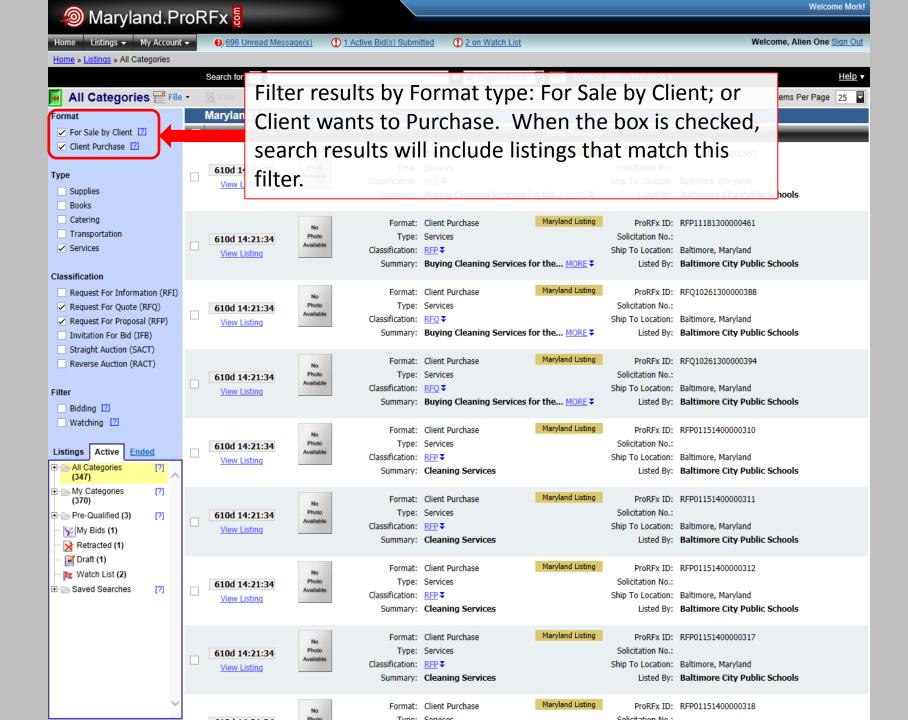

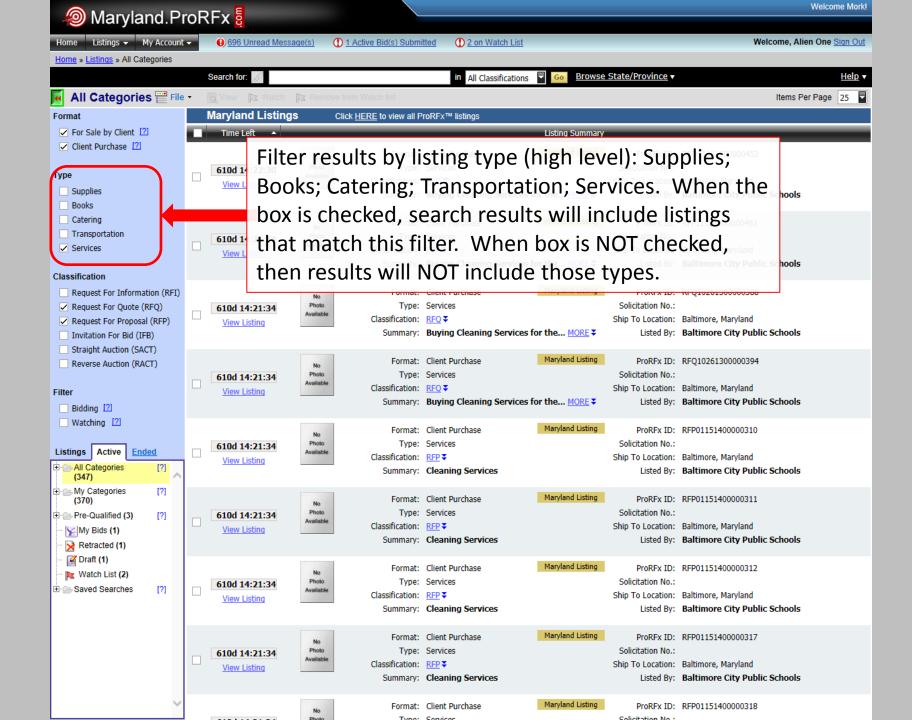

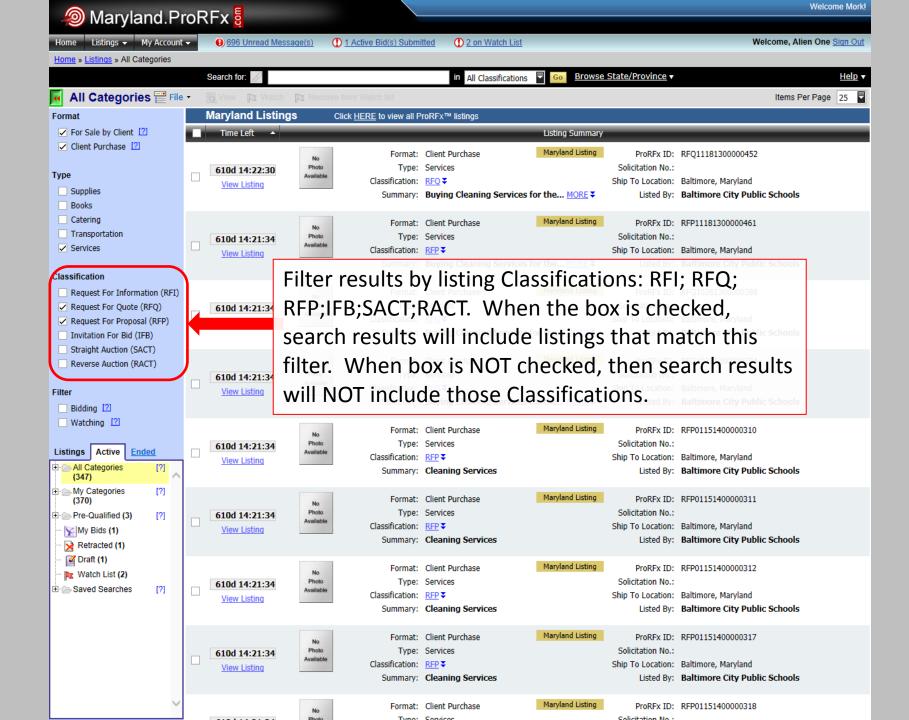

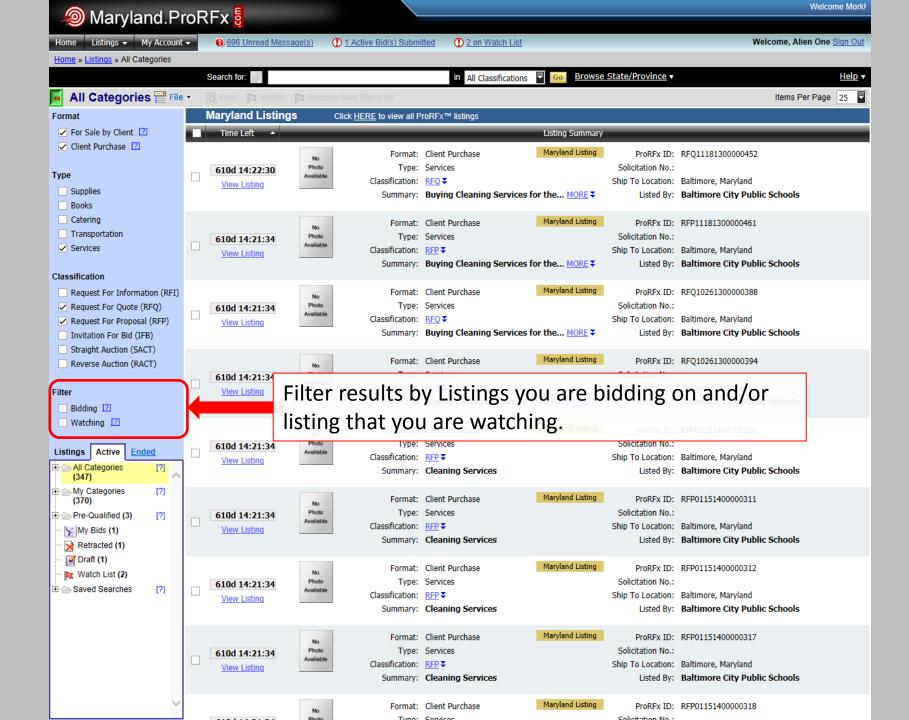

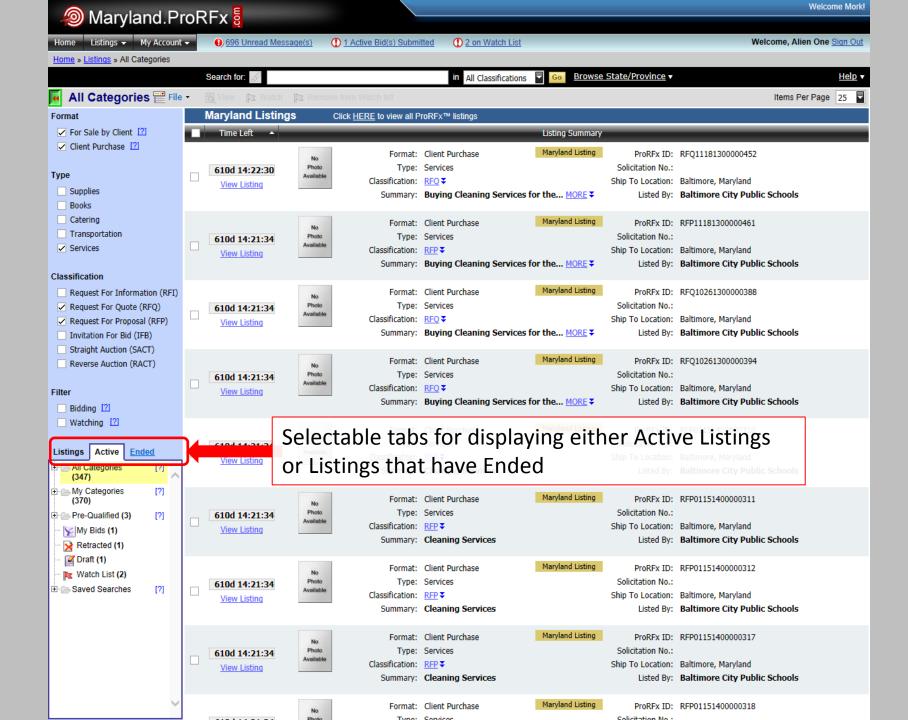

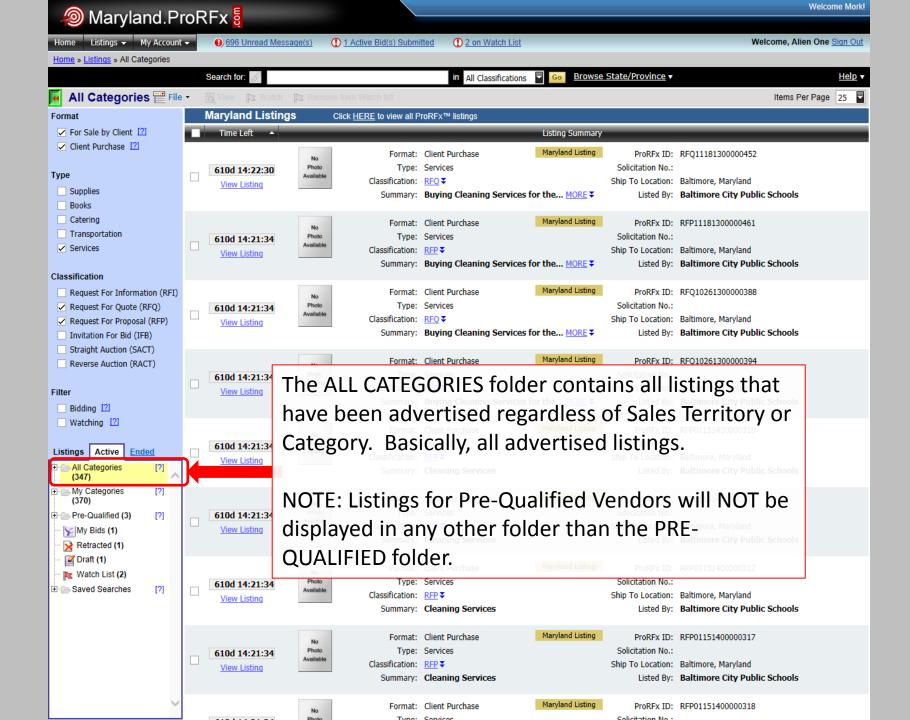

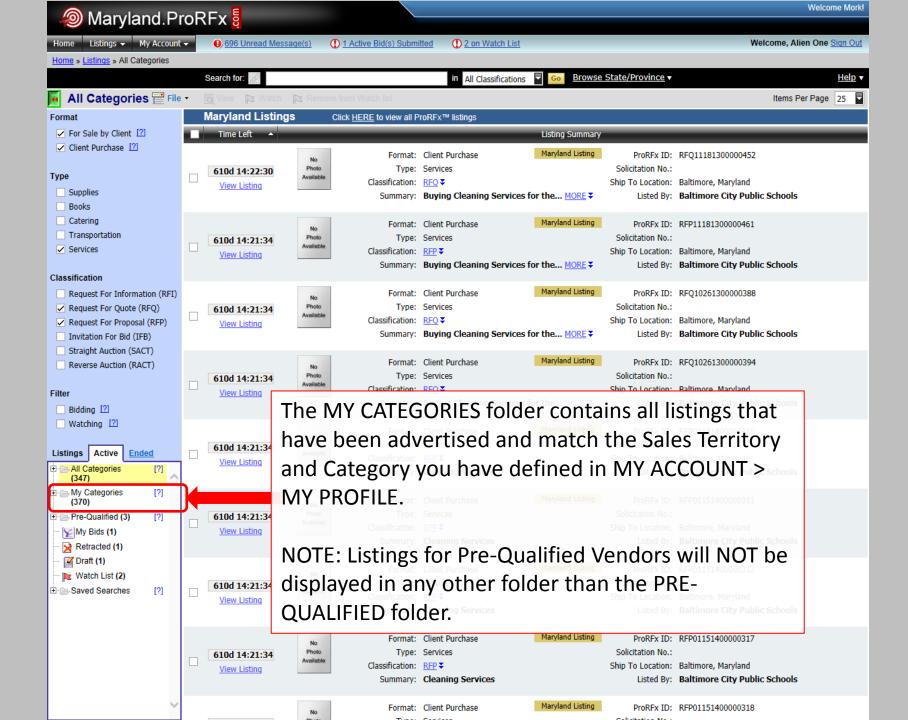

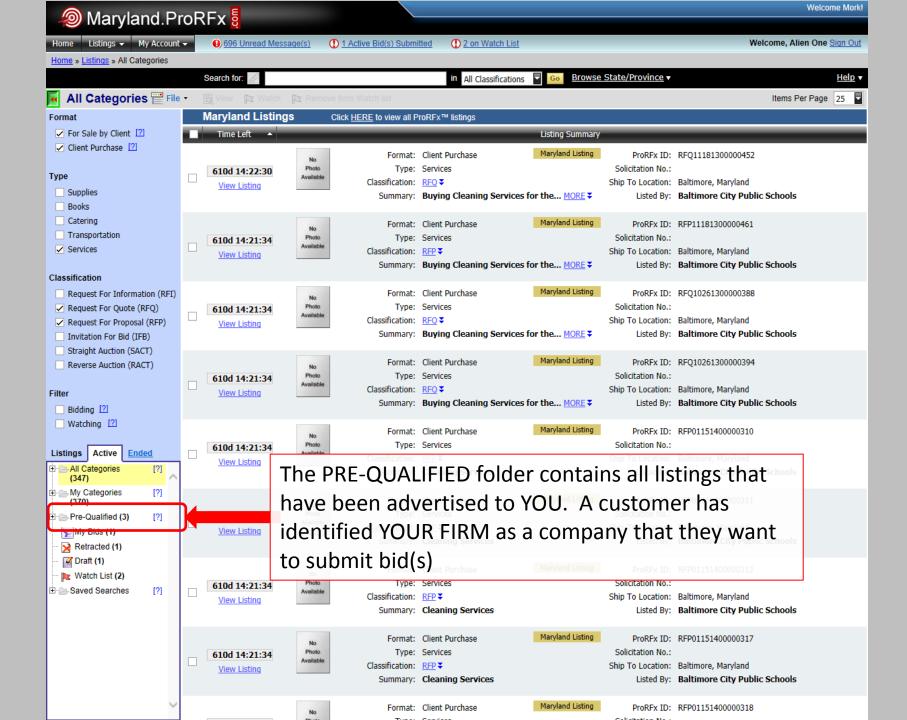

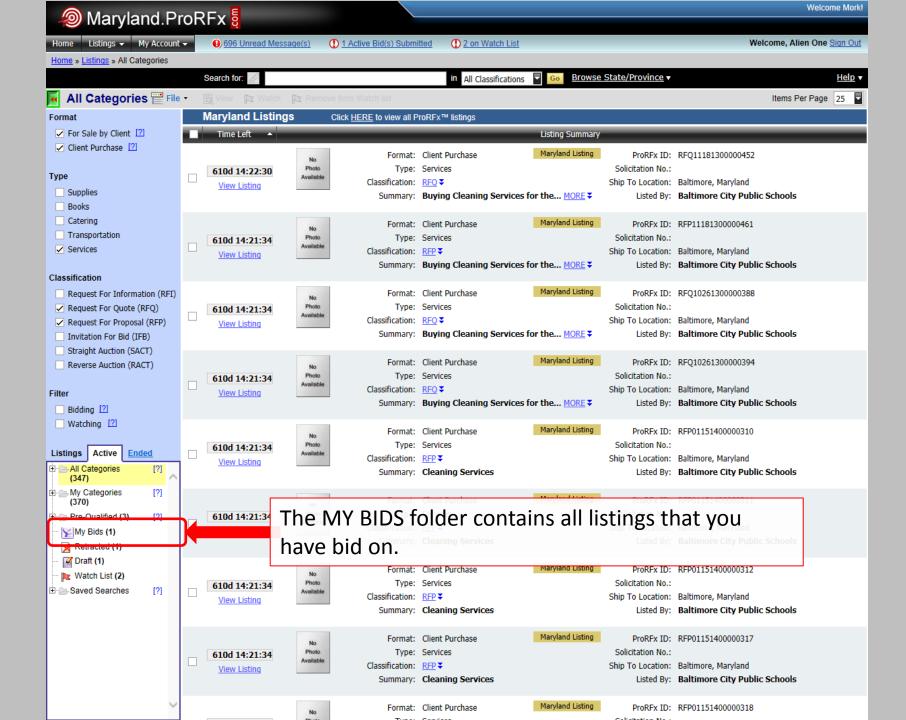

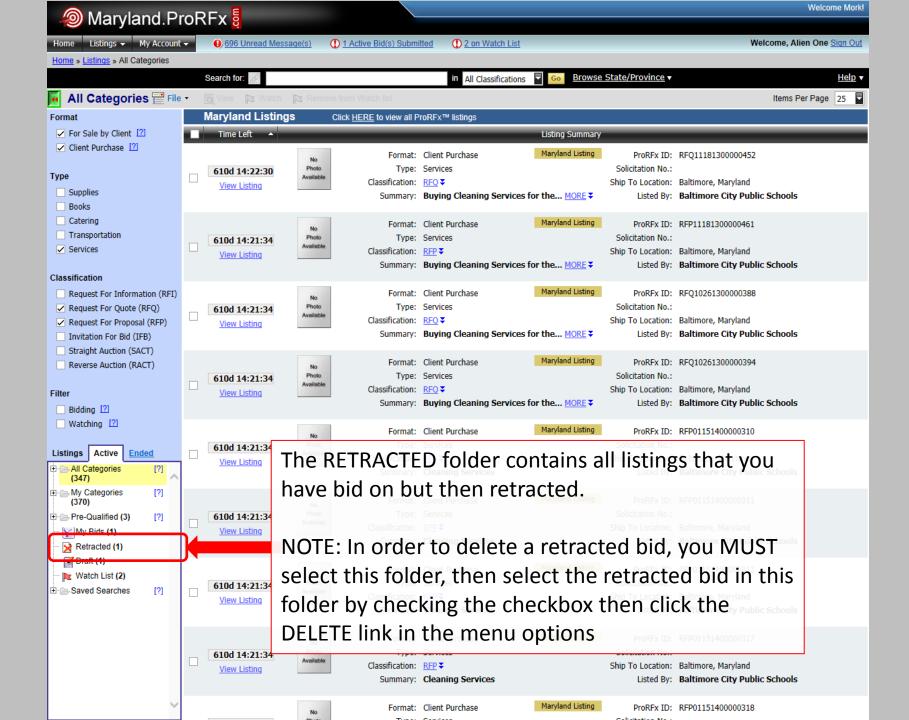

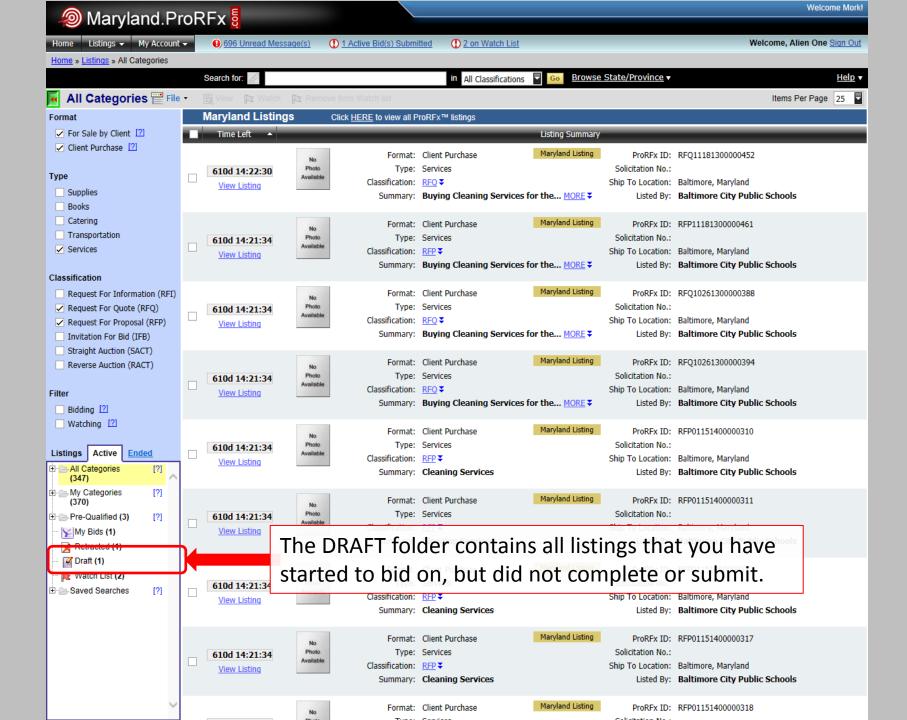

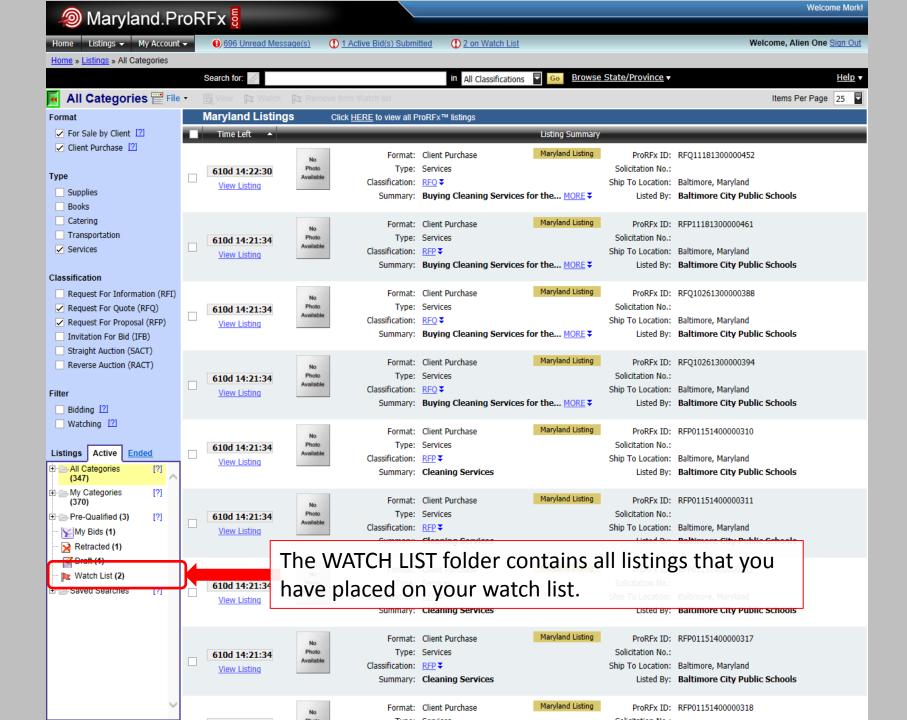

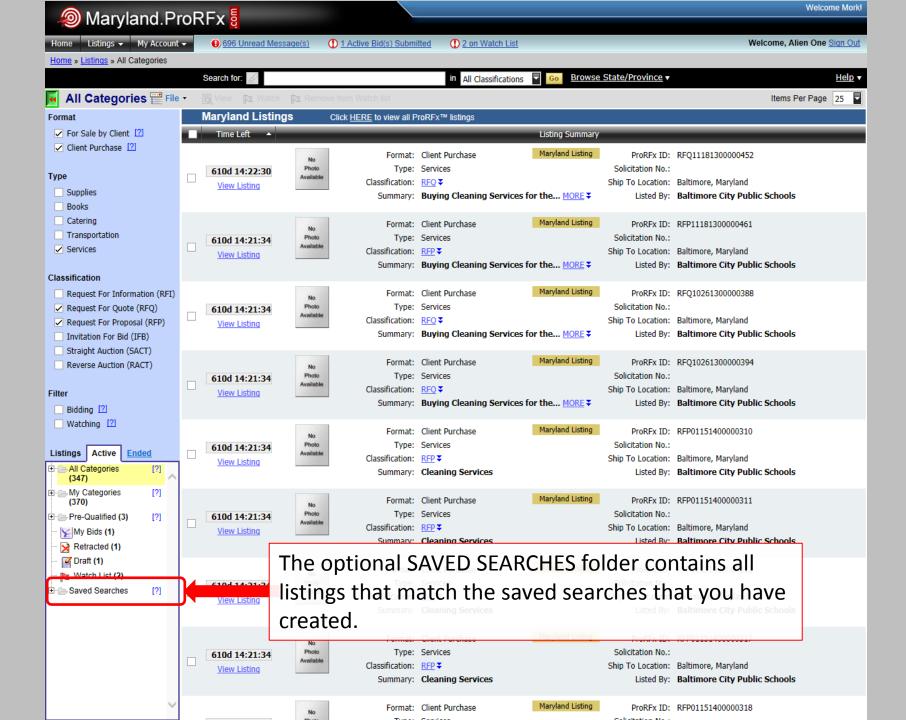